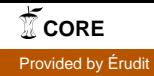

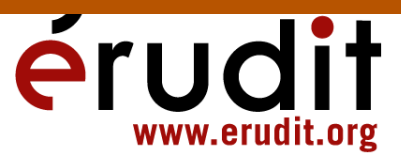

## Compte rendu

Ouvrage recensé :

Waniez, Philippe (1989) Cartographie sur Macintosh. Paris, Eyrolles, 142 p. (disquette d'accompagnement en option).

par Marc Miller Cahiers de géographie du Québec, vol. 33, n° 90, 1989, p. 416-417.

Pour citer ce compte rendu, utiliser l'adresse suivante :

URI: http://id.erudit.org/iderudit/022061ar

DOI: 10.7202/022061ar

Note : les règles d'écriture des références bibliographiques peuvent varier selon les différents domaines du savoir.

Ce document est protégé par la loi sur le droit d'auteur. L'utilisation des services d'Érudit (y compris la reproduction) est assujettie à sa politique d'utilisation que vous pouvez consulter à l'URI https://apropos.erudit.org/fr/usagers/politique-dutilisation/

Érudit est un consortium interuniversitaire sans but lucratif composé de l'Université de Montréal, l'Université Laval et l'Université du Québec à Montréal. Il a pour mission la promotion et la valorisation de la recherche. Érudit offre des services d'édition numérique de documents scientifiques depuis 1998.

Pour communiquer avec les responsables d'Érudit : info@erudit.org

## 416 CAHIERS DE GÉOGRAPHIE DU QUÉBEC, Vol. 33, no 90, décembre 1989

espaces de la Beauce à la Picardie. Il n'est pas mentionné. Cela indiquerait-il que la géomorphologie climatique de Cailleux et Tricart, en réglant son compte à Davis, s'alignait sur une évolution régressive qui devait reconduire la discipline et quelques générations de recherches à une position préscientifique?

> Gilles RITCHOT Département de géographie et CRAD Université Laval

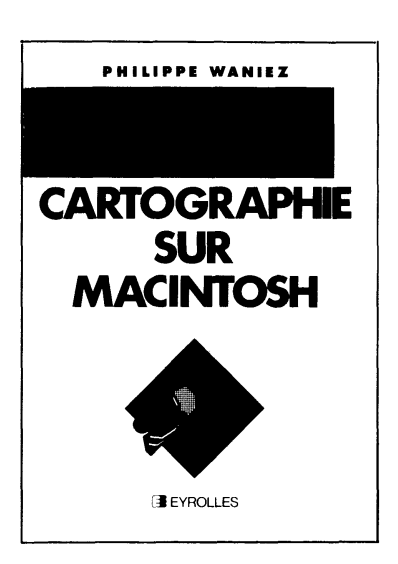

WANIEZ, Philippe (1989) Cartographie sur Macintosh. Paris, Eyrolles, 142 p. (disquette d'accompagnement en option).

Jusqu'à tout récemment, le cartographe intéressé par la cartomatique (cartographie-informatique, selon le néologisme proposé par D. Hébert dans Carto-Québec, automne 1984), devait se contenter d'utiliser les outils disponibles sur les ordinateurs centraux avec tout ce que cela impliquait en termes de difficultés d'apprentissage et d'utilisation. Depuis peu, des outils dont la qualité ne cesse d'augmenter sont disponibles sur micro-ordinateur. Malheureusement, peut-être à cause de leur rapide évolution, rares sont les ouvrages qui portent sur l'utilisation de ces nouveaux logiciels. Avec Cartographie sur Macintosh, Waniez a osé relever ce défi. Toutefois, selon ce dernier, «il ne faut pas s'attendre à lire ici un traité de cartographie; Cartographie sur Macintosh est une analyse critique et, si possible, didactique de deux progiciels commerciaux de bonne qualité ». L'ouvrage est abondamment illustré. En effet, si l'on fait abstraction de l'introduction et des annexes, près de la moitié du livre est composée de figures (le plus souvent des topogrammes) qui sont là pour faciliter la compréhension des explications pas à pas que donne l'auteur.

Dans le premier chapitre, Le Macintosh et la cartographie, l'auteur retrace brièvement les étapes de la réalisation cartographique sur micro-ordinateur, étapes qui seront d'ailleurs le sujet des trois chapitres suivants. Il présente également les deux logiciels et annonce déjà ses couleurs. « Le premier (MapMaker) semble s'adresser plus particulièrement à des utilisateurs ponctuels qui exploiteront rapidement ses possibilités limitées. Le second, {Cartographie 2D) véritable outil professionnel, nécessitera sans doute un temps d'apprentissage un peu plus long qui constituera une base solide pour tous ceux qui font profession de cartographe ». L'auteur présente aussi dans cette première partie un exemple (un problème cartographique) qui servira tout au long de l'ouvrage. Il y fait également un survol rapide des options du menu principal des deux logiciels. Les chapitres deux, trois et quatre ont tous la même structure. Une courte introduction, plus

substantielle au quatrième chapitre, est suivie d'une présentation des fonctions de MapMaker et de Cartographie 2D, suite à quoi l'auteur conclut par ses recommandations sur le choix à effectuer entre les deux logiciels. Le chapitre deux s'attarde sur l'enregistrement des fonds de cartes alors. que le troisième traite de la saisie et du traitement des données statistiques. Le quatrième et dernier chapitre s'attache à la cartographie proprement dite. Selon Waniez, sauf pour l'étape cartographique où Carto 2D domine nettement, le choix d'un des deux logiciels dépendra fortement du type de traitement à effectuer. Deux annexes terminent l'exposé. La première donne des indications quant aux formats des fonds de cartes et à leur conversion alors que la seconde précise le contenu et les modalités d'obtention de la disquette d'accompagnement.

Les pertinents conseils que prodigue l'auteur dans le volet critique de Cartographie sur Macintosh peuvent permettre à l'utilisateur potentiel des deux logiciels de se faire une idée des avantages et des inconvénients de chacun. Toutefois, on aurait souhaité que cette critique soit plus approfondie. Par exemple, lorsque l'auteur explique le fonctionnement de l'option Trace new object de MapMaker, il ne précise pas que les objets ainsi générés auront une taille prohibitive qui en rend le traitement à tout le moins problématique dans un logiciel de dessin de type « draw » (un carré de 25 par 25 pixels sera composé d'une centaine de vecteurs au lieu de quatre). Possible qu'il ne soit pas au courant de cet aspect du logiciel étant donné que, de son aveu même, « le fond de carte communal de la Martinique a été numérisé sur un autre système informatique puis transféré sous forme d'un fichier texte...» (p. 39). En ce qui a trait à Cartographie 2D, l'auteur n'explique pas pourquoi à la carte 4.12 (p. 127) le cercle représentant la population active de la zone Mar06 se retrouve dans la zone Mar05 alors que celui de la zone Mar25 est carrément dans l'océan. D'autre part, et plus fondamentalement, il est regrettable que l'auteur n'ait pas relevé le fait que le module de numérisation « en tous points remarquable » (p. 51 ) de Carto 2D ne permet pas la saisie de l'information en coordonnées géographiques et que les usagers n'ont pas le loisir d'importer leur propre fond de carte sous forme de fichier texte comme il est possible de le faire dans MapMaker.

Le volet didactique de l'ouvrage est plus complet. Les explications sont très détaillées et devraient suffire à guider les utilisateurs peu versés dans le domaine de la micro-informatique. Un détail cependant : une certaine confusion existe quant aux références faites dans le texte et au contenu des figures 3.6 à 3.9. De plus, les figures 3.8 et 3.9 sont identiques.

Globalement, et malgré le problème de désuétude rapide de ce genre de contribution, (en effet, au moment de la parution de celle-ci, la version 1.1 de Cartographie 2D, qui ajoute certaines options intéressantes, était déjà disponible), Cartographie sur Macintosh est un ouvrage que l'on peut recommander à ceux et celles qui souhaitent utiliser MapMaker ou Cartographie 2D et qui ont besoin pour ce faire d'un guide qui leur permettra de franchir sans trop de heurts les différentes étapes de la création cartographique sur micro-ordinateur. Pour les utilisateurs avancés, on pourrait souhaiter la parution d'un ouvrage plus substantiel qui s'attarderait sur les concepts de bases de la cartomatique et sur les limitations des deux logiciels.

> Marc MILLER Département de géographie Université Laval